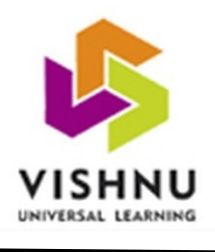

### B.V.RAJU COLLEGE

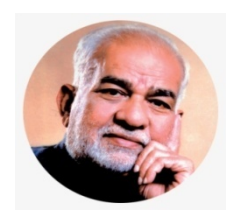

Vishnupur, Bhimavaram-534202.

### $6.3.4$

### Coursera Details

### Academic Year: 2019-20

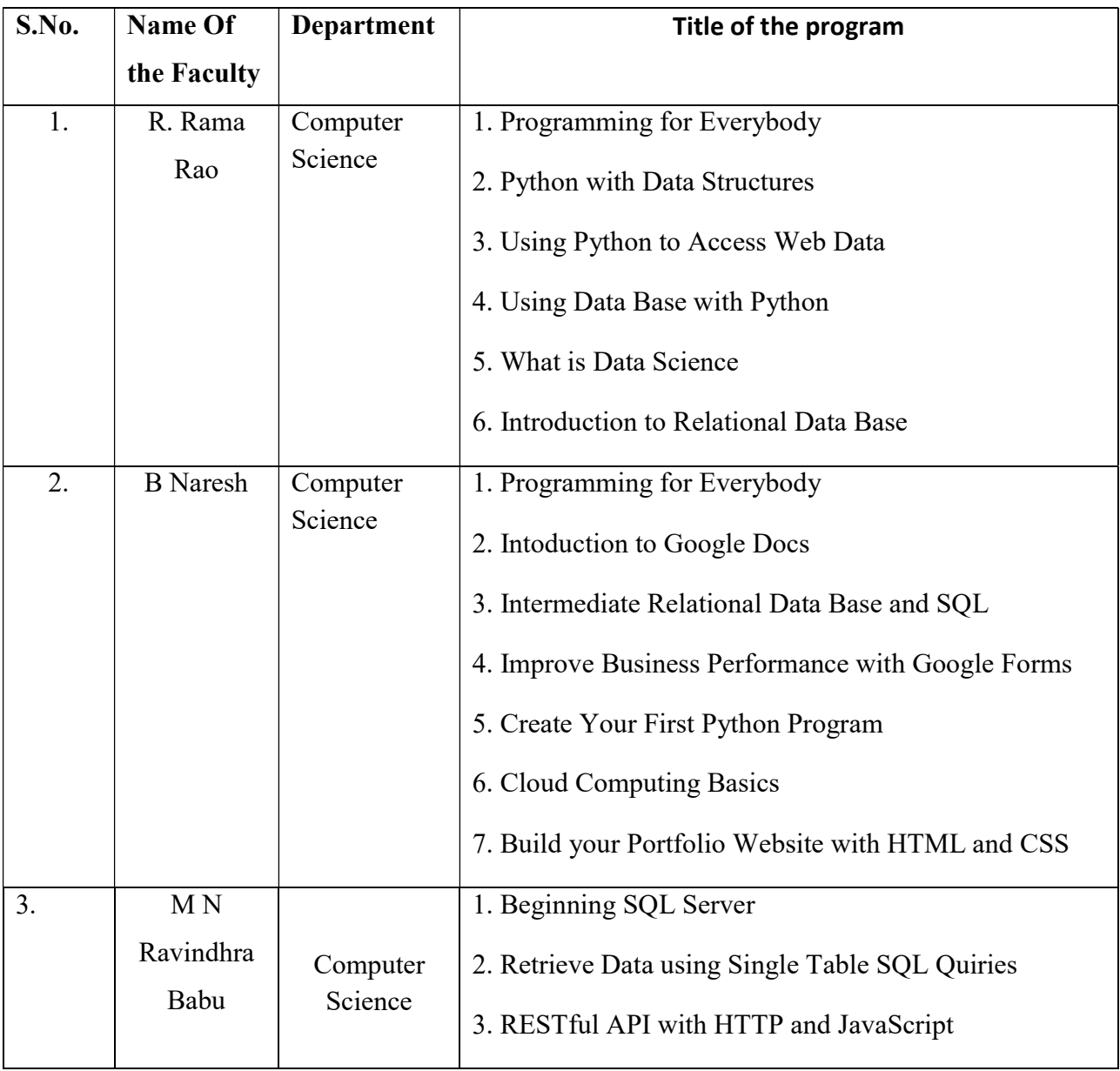

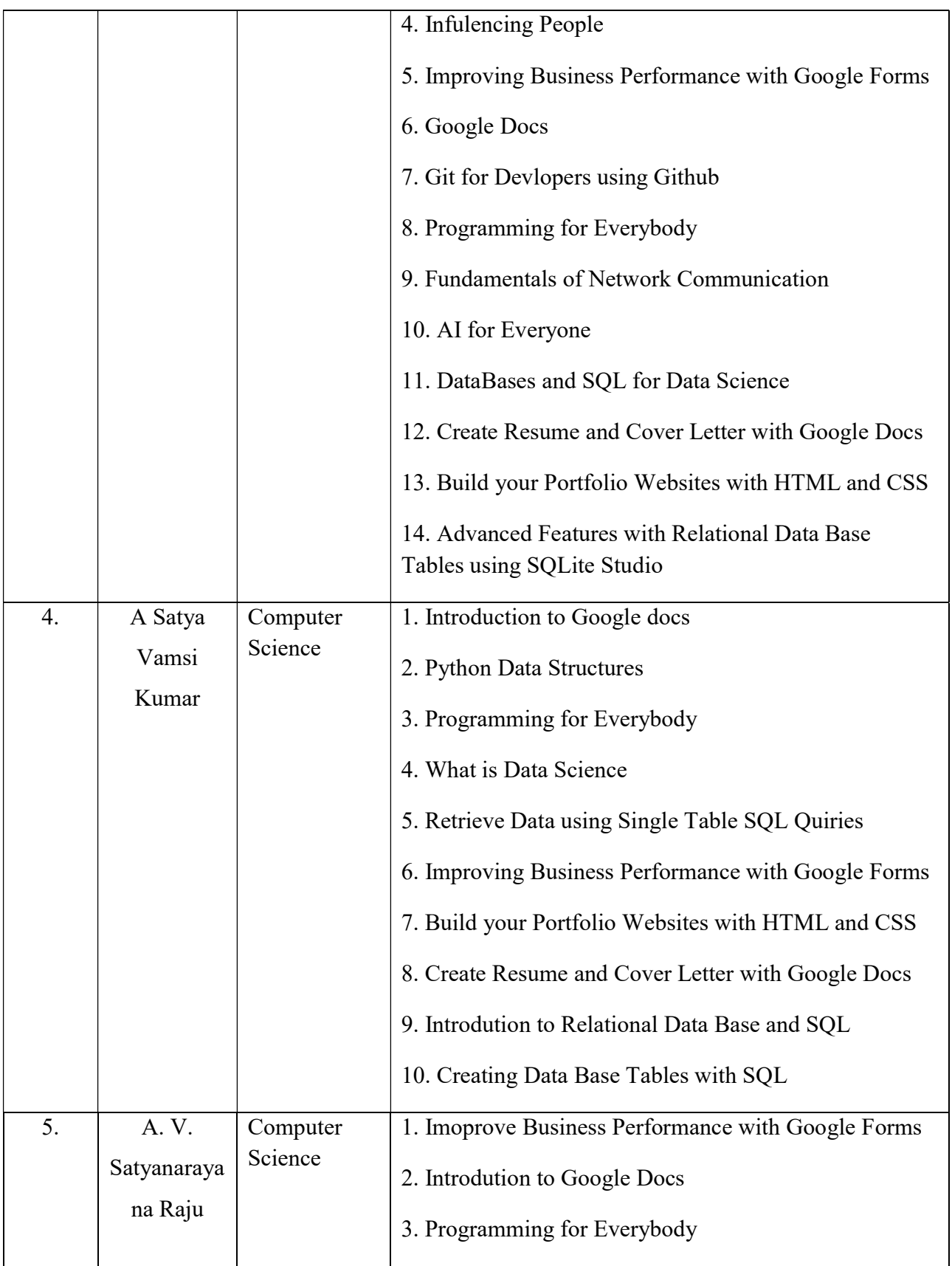

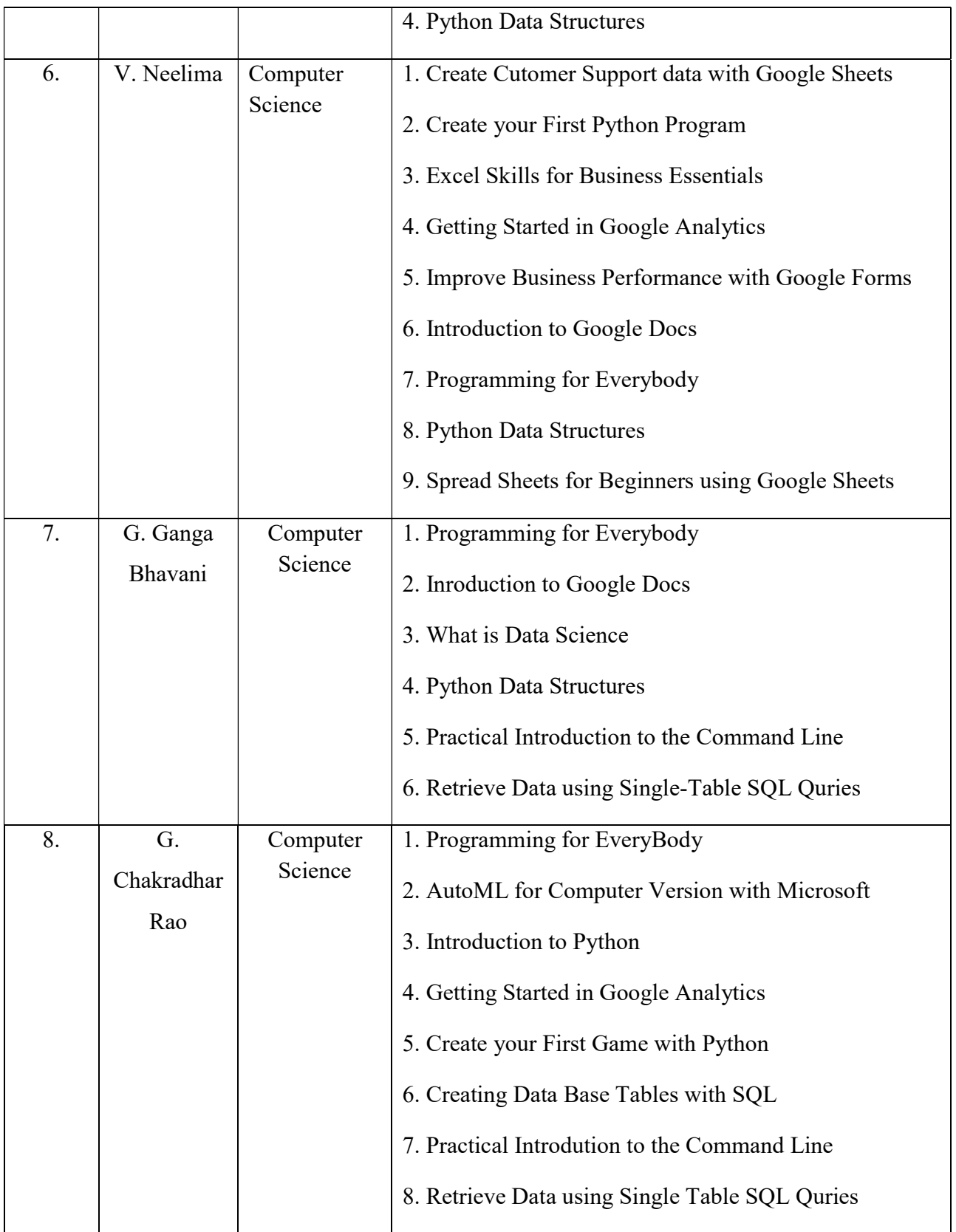

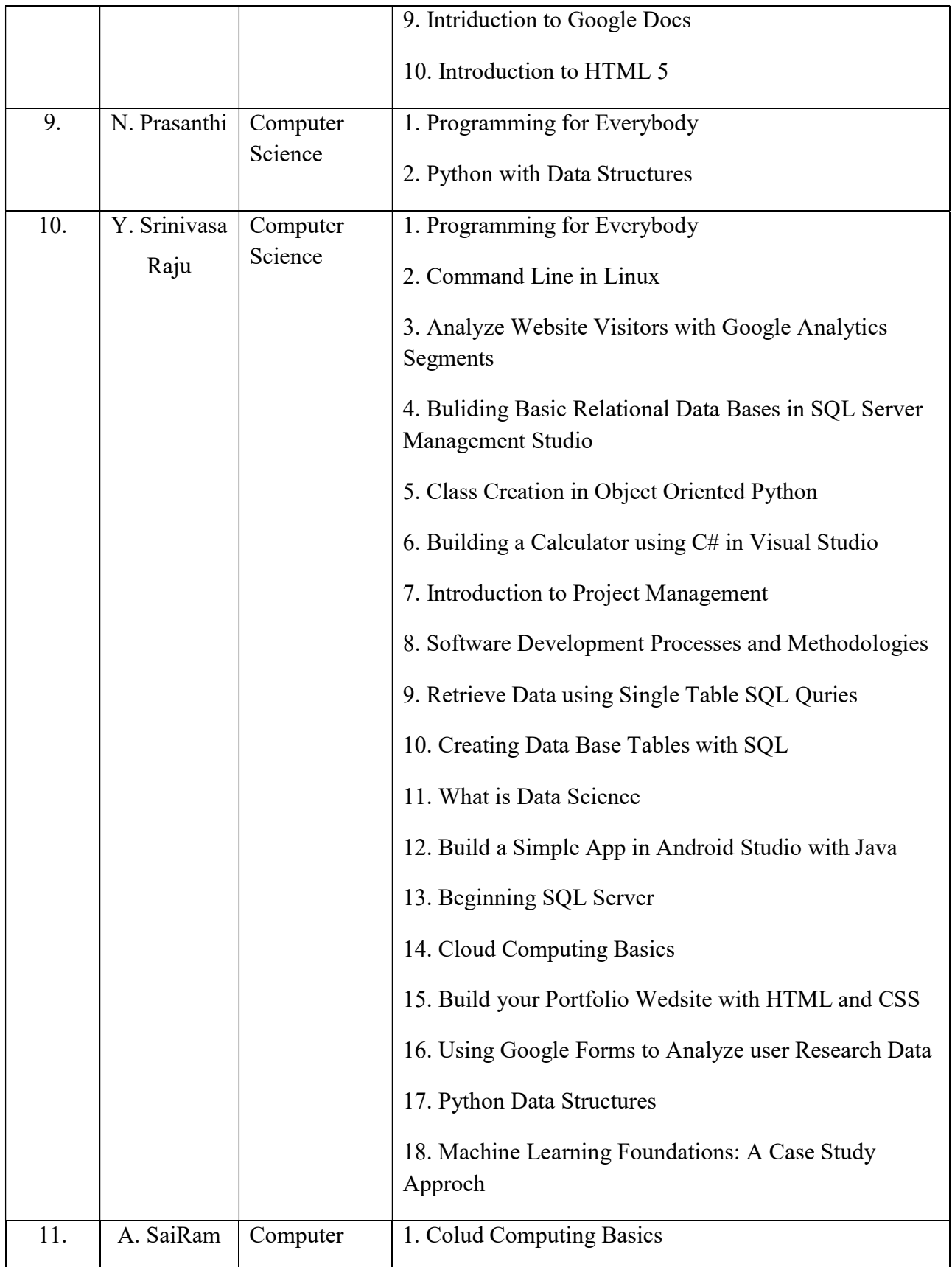

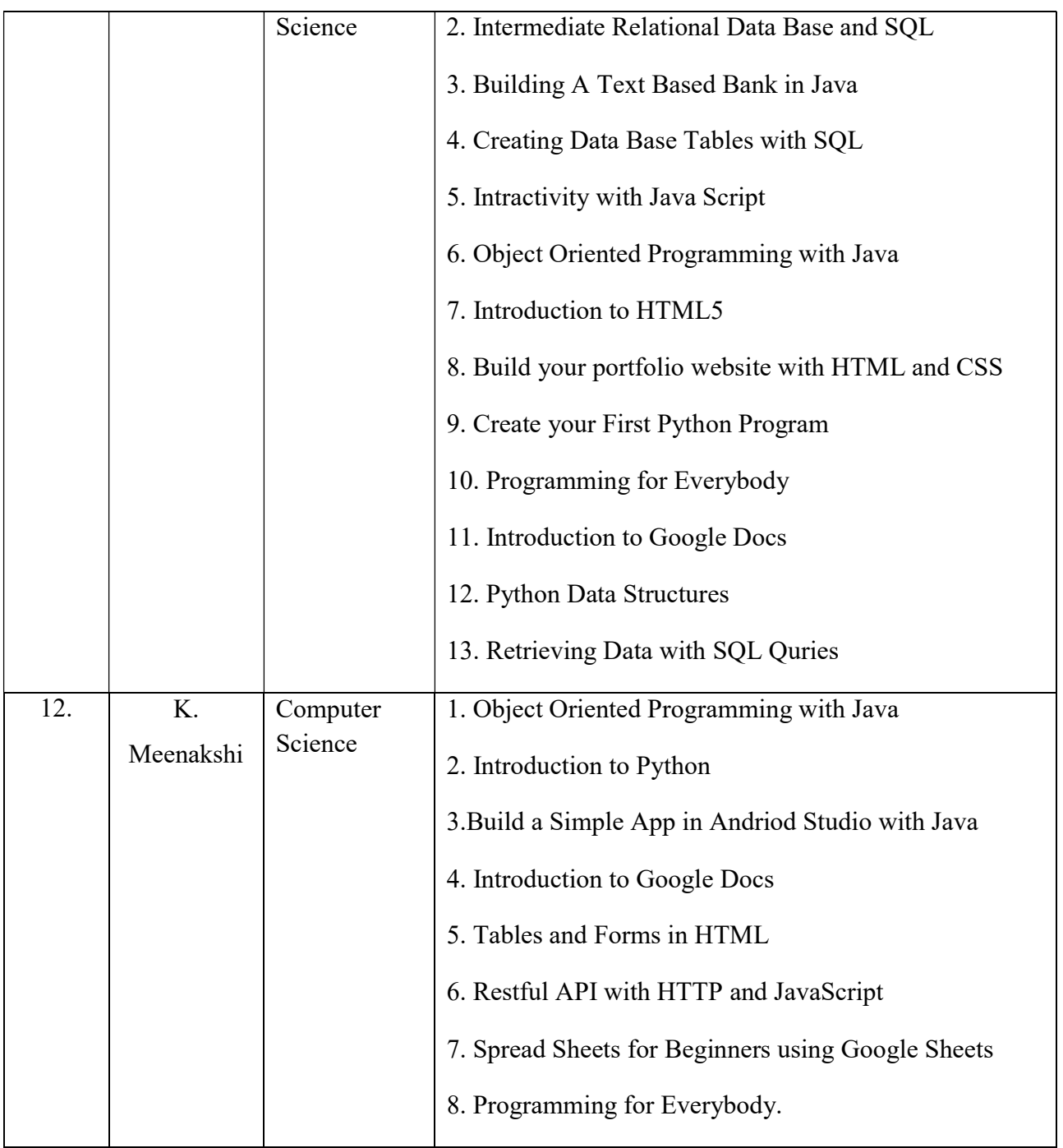

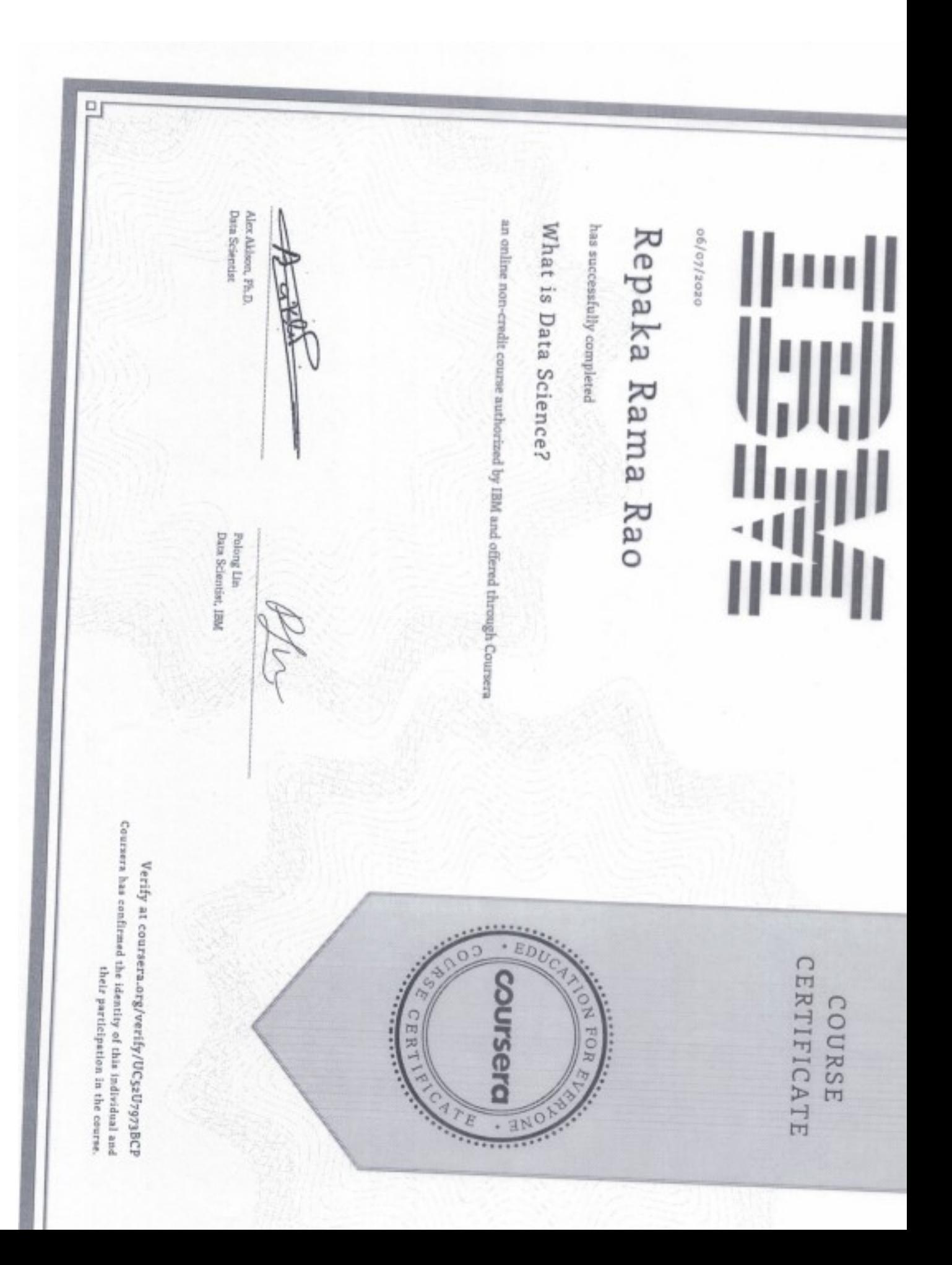

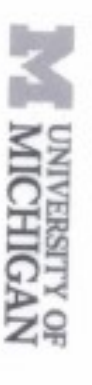

05/11/5020

### Repaka Rama Rao

has successfully completed

Python Data Structures

Coursera an online non-credit course authorized by University of Michigan and offered through

Clinical Professor, School of Information<br>University of Michigan Chirles Severance

 $\Box$ 

Coursers has confirmed the identity of this individual and Verify at coursers.org/verify/S42HFRXGBALH their participation in the course.

CERTIFICATE COURSE

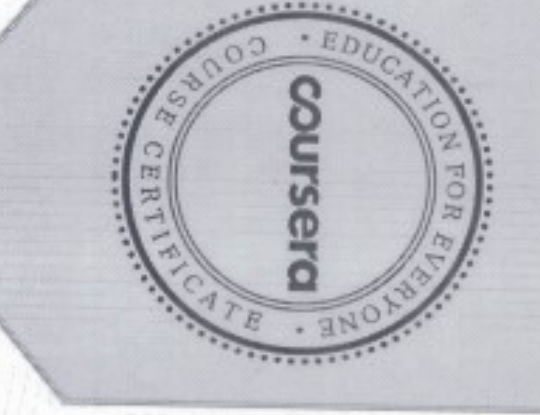

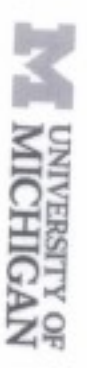

05/11/2020

## Repaka Rama Rao

has successfully completed

## Using Python to Access Web Data

Coursera an online non-credit course authorized by University of Michigan and offered through

U V

Charles Sewrance<br>Clinical Professor, School of Information<br>University of Michigan

 $\Box$ 

Verify at coursera.org/verify/W8ZVVPV8PLFK

Coursers has confirmed the identity of this individual and<br>there is a confirmed their participation in the course.

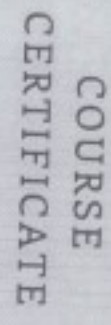

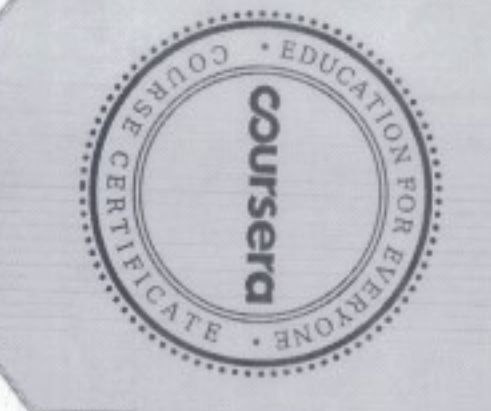

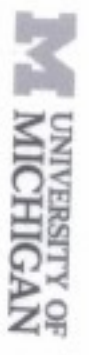

0202/80/50

### Repaka Rama Rao

has successfully completed

Programming for Everybody (Getting Started with<br>Python)

an online non-credit course authorized by University of Michigan and offered through Coursera

Clinical Professor, School of Information<br>University of Michigan Churles Severance

o<sub>I</sub>

CERTIFICATE COURSE

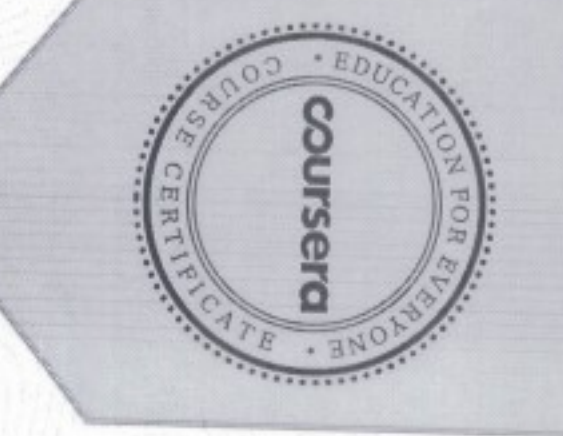

Coursers has confirmed the identity of this individual and<br>coursers has confirmed their participation in the course. Verify at coursera.org/verify/RBH6Q28QG9DF

 $D$ Clinical Professor, School of Information<br>University of Michigan Charles Severance an ordine non-credit course authorized by University of Michigan and offered through Using Databases with Python has successfully completed Repaka Rama Rao 0202/23/50 <u>UW</u> N DINIVERSITY OF Coursers has confirmed the identity of this individual and<br>there are confirmed their participation in the course. Verify at coursers.org/verify/PP4M85KHMXGZ CERTIFICATE **COUTSERO** COURSE N FOR CERT O B **EN**  $\bullet$ **Alternat** 

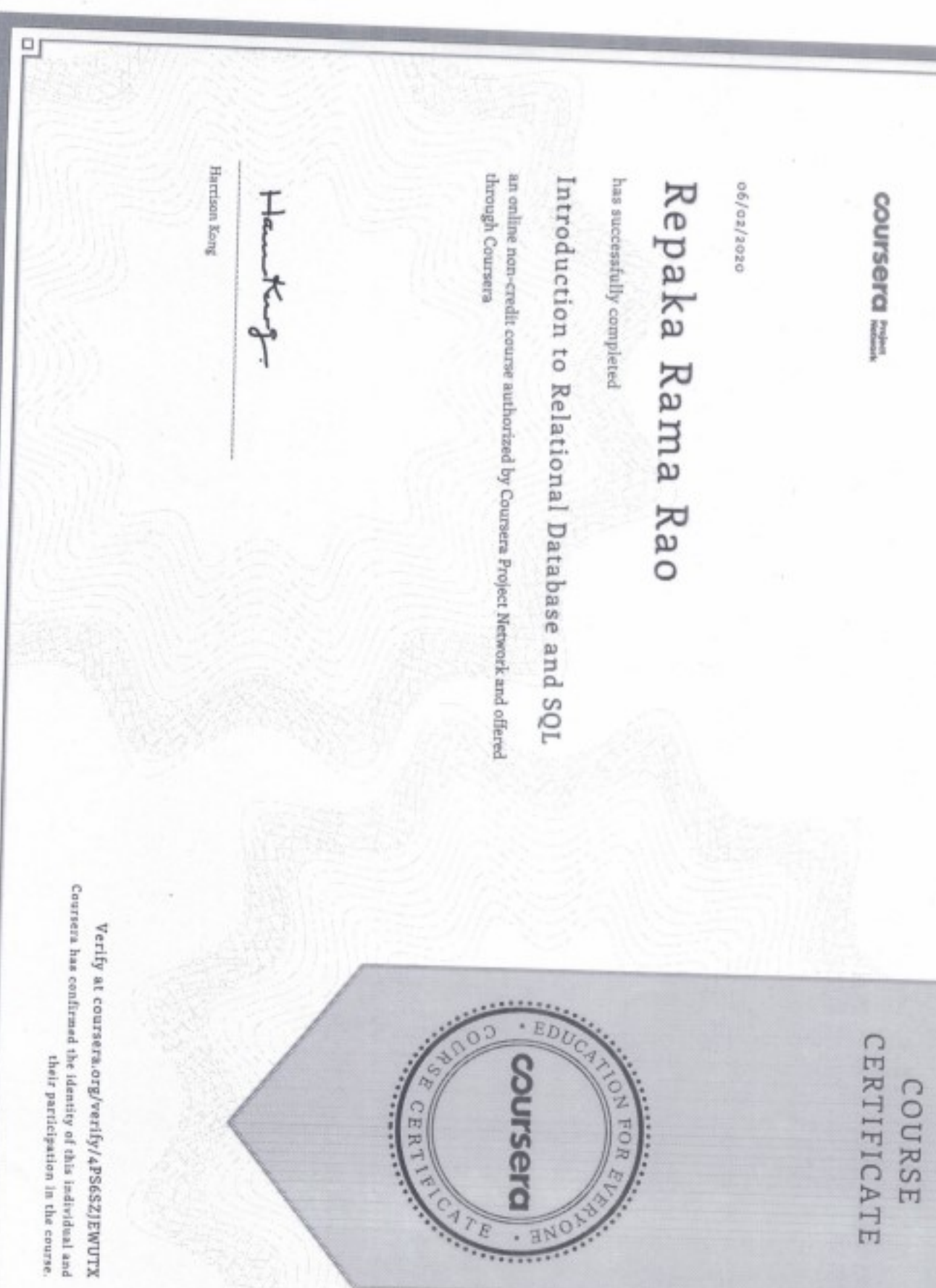

ħ **UNIVERSITY OF** 

May 7, 2020

## Bhimavarapu Naresh

has successfully completed

# Programming for Everybody (Getting Started with<br>Python)

an online non-credit course authorized by University of Michigan and offered through

University of Michigan Plateal F (desset, School of Inform

> CERTIFICATE COURSE

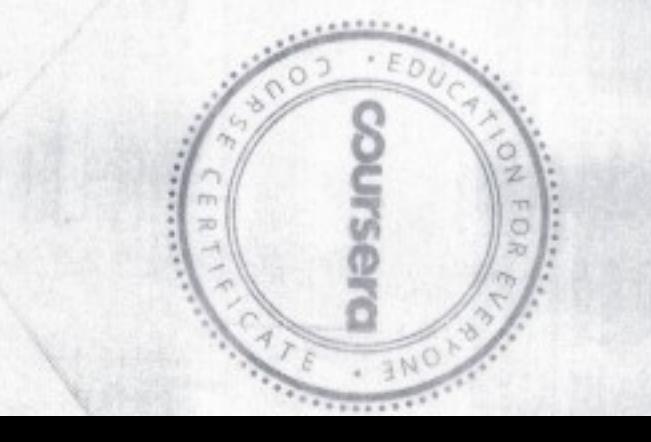

Coursera has confirmed the identity of this individual and their participation in the course

Verify at coursers, org/verify/MKALTFPLCU3Y

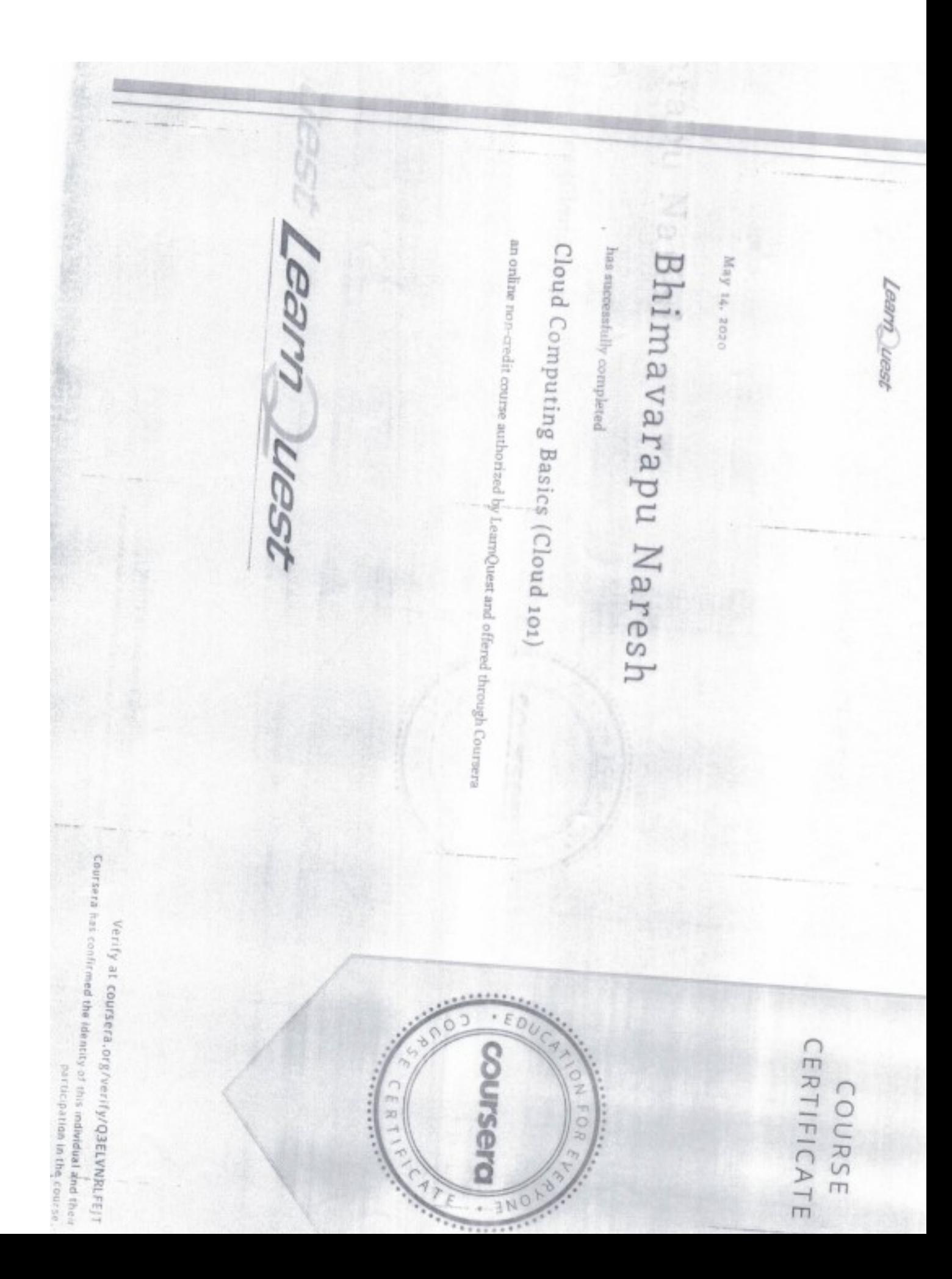

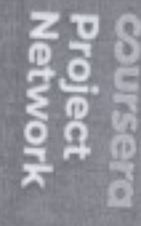

May 17, 2020

R

# Bhimavarapu Naresh

has successfully completed

# Build Your Portfolio Website with HTML and CSS

an online non-credit course authorized by Coursera Project Network and offered through

ţ

Harrison Kong<br>Subject Mattier Eipers / Instructor

b Ö coursera  $\bullet$ 

CERT .........

 $E$ 

3)

**ACTEOR** 

Courser a has confirmed the identity of this individual and their Verify at coursera.org/verify/E46TSY3AFAGX participation in the course

CERTIFICATE COURSE

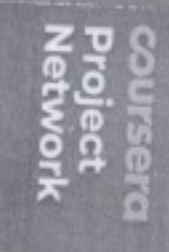

May 17, 2020

# Bhimavarapu Naresh

J

has successfully completed

Improve Business Performance with Google Forms

an online non-credit course authorized by Coursera Project Network and offered through

Clalissa Chi-Shaer

Project Manager<br>Freedom Linavice Gootap Melizas Al-Shaer

50

CERTIFICATE COURSE

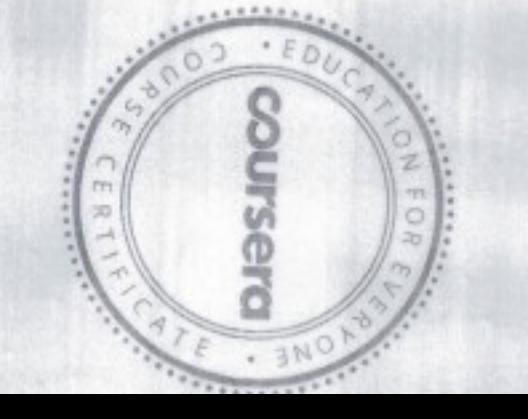

Coursers has confirmed the identity of this individual and the participation in the course

Verify at coursera.org/verify/P9YJUXJSCR4r

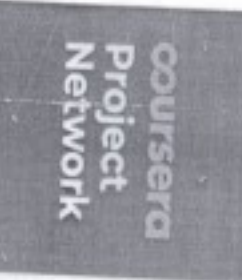

CERTIFICATE

COURSE

May 17, 2020

# Bhimavarapu Naresh

has successfully completed

### Introduction to Google Docs

an online non-credit course authorized by Coursers Project Network and offered through

 $\cdot$  E D

courserall -

**ENC** 

N FOR

 $\label{eq:reduced} \begin{minipage}{0.9\linewidth} \centering \begin{minipage}{0.9\linewidth} \centering \end{minipage} \begin{minipage}{0.9\linewidth} \centering \end{minipage} \begin{minipage}{0.9\linewidth} \centering \begin{minipage}{0.9\linewidth} \centering \end{minipage} \begin{minipage}{0.9\linewidth} \centering \end{minipage} \begin{minipage}{0.9\linewidth} \centering \end{minipage} \begin{minipage}{0.9\linewidth} \centering \end{minipage} \begin{minipage}{0.9\linewidth} \centering \end{minipage} \begin{minipage}{0.9\linewidth} \centering \end{$ 

5833

Helissa Alt-Bhaer

Melisso, Al-Shair<br>Pitrice: Manager<br>Fitrides: Manager

Coursera has confirmed the identity of this individual and the participation in the course

Verify at coursera.org/verify/N2CY48V2XV3Y

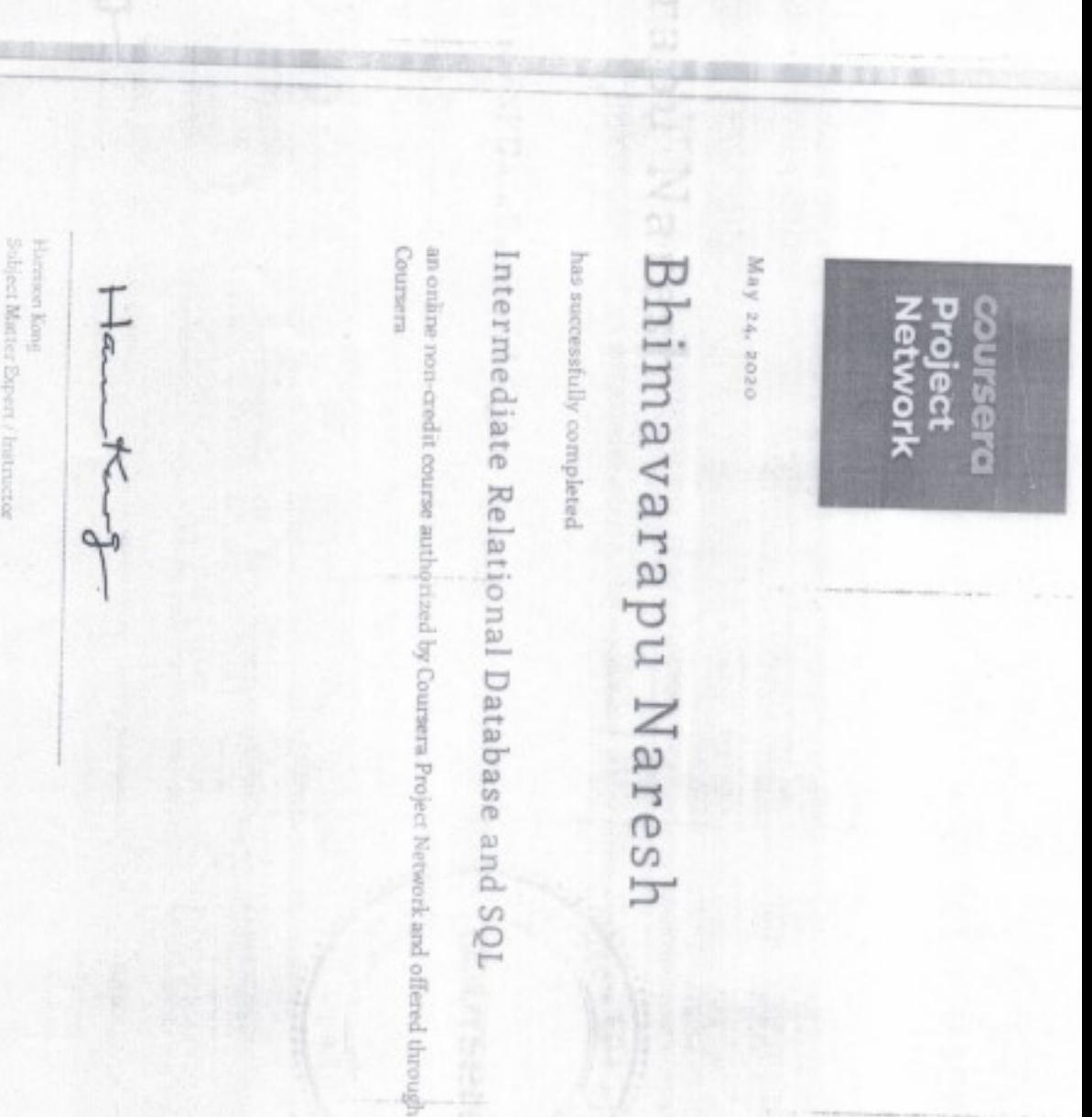

. EDUCA

ONFORE

S  $\mathfrak b$ **ENG** 

........

b  $\circ$ 

> ë  $\rlap{-}$

Oh

 $\label{eq:1} \frac{1}{2}\left(\frac{1}{2}\right)^{2}\left(\frac{1}{2}\right)^{$ 

CERT

ş × COUI'S EIG

Coursera has confirmed the identity of this individual and it participation in the cour

ü

Verify at coursera.org/verify/HNH2E45NGA

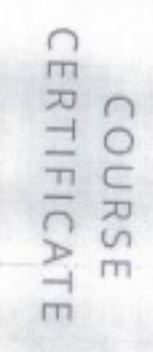

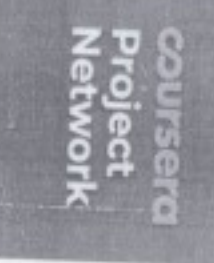

May 24, 2020

# $\mathbb{R}^n$  Bhimavarapu Naresh

E.

has successfully completed

## Create Your First Python Program

Coursers an online non-credit course authorized by Coursera Project Network and offered through

 $\frac{1}{\sqrt{2}}$ 

Machine Learning and Data So versit was Atterprentiers

Coursera has confirmed the identity of this individual and the participation in the cours

Verify at coursera, org/verify/QP7LKPJL636

CERTIFICATE COURSE

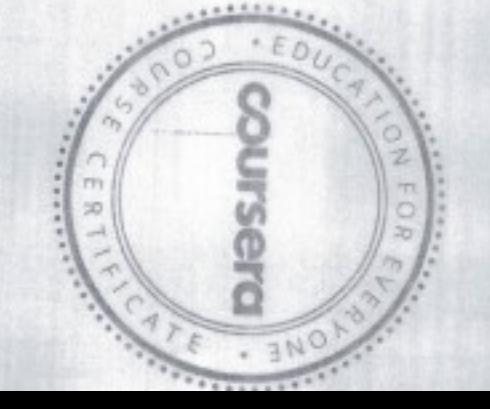

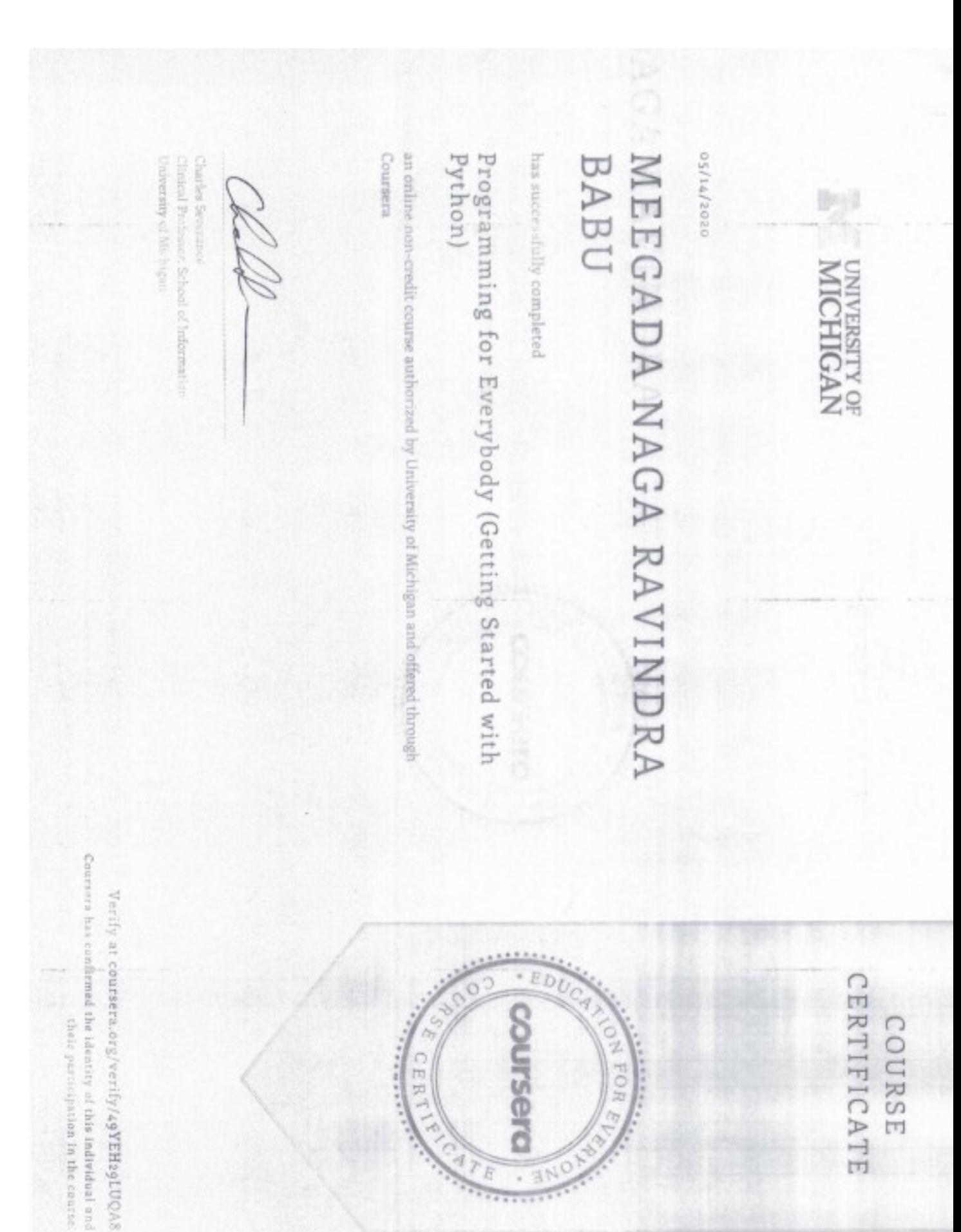

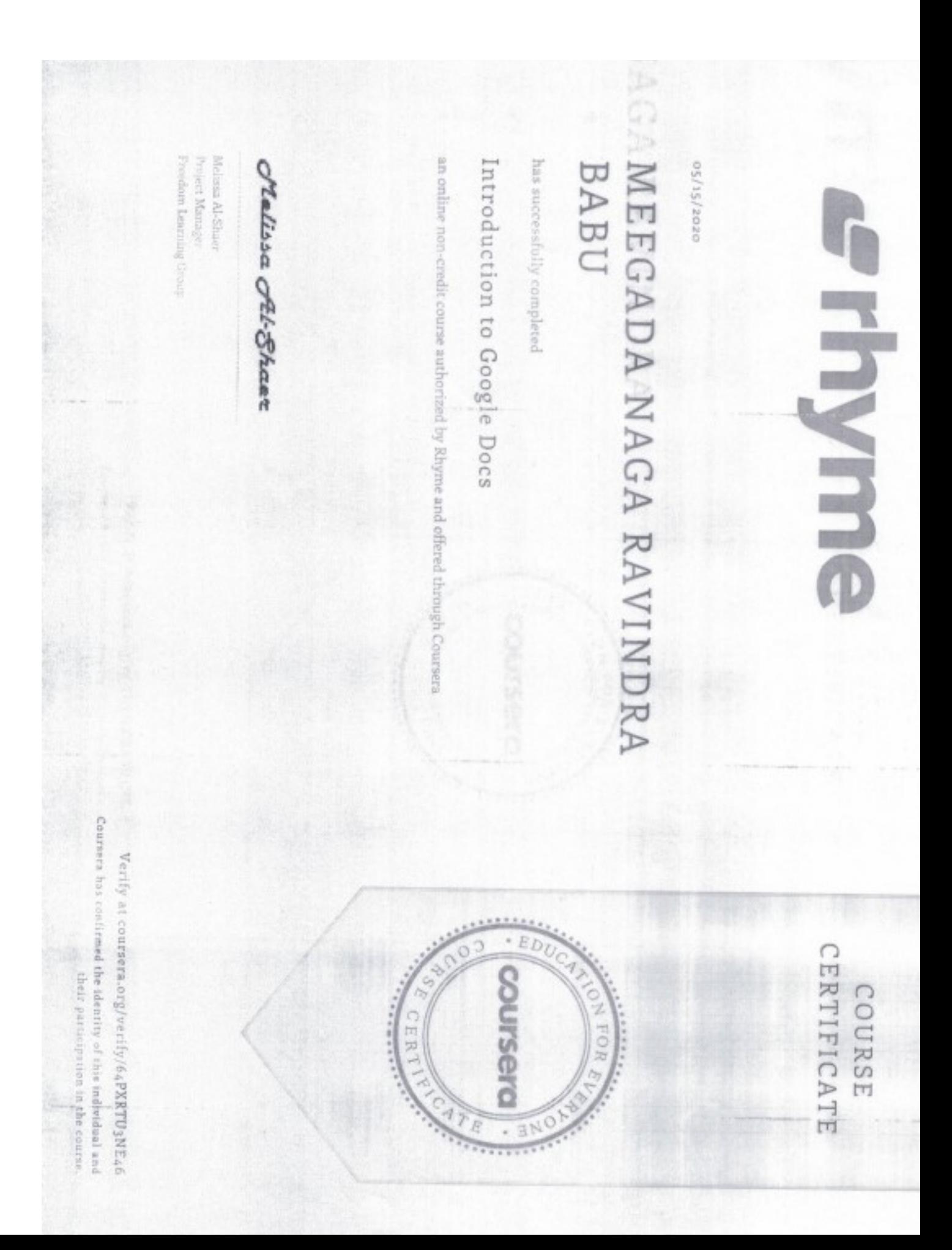

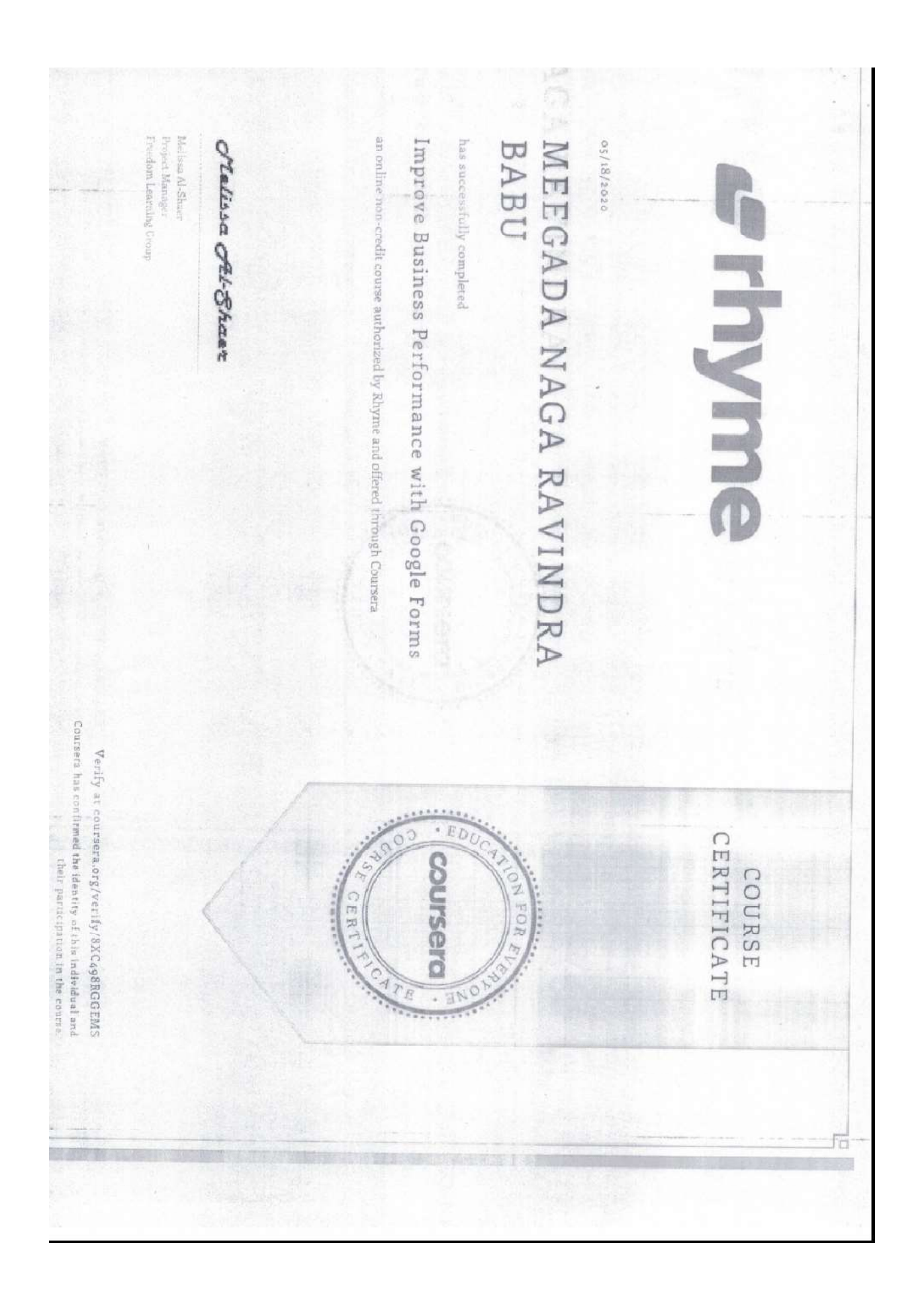

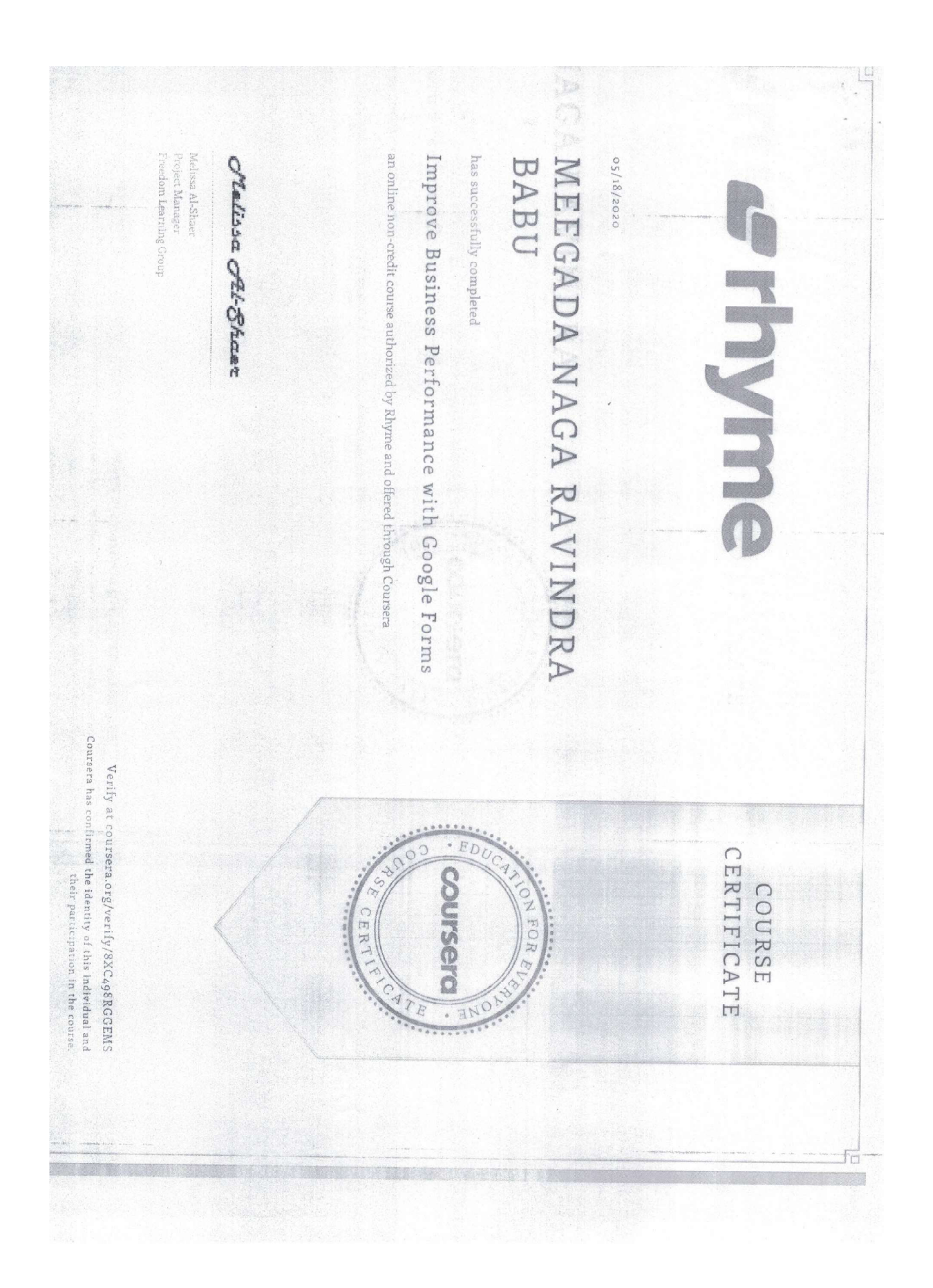

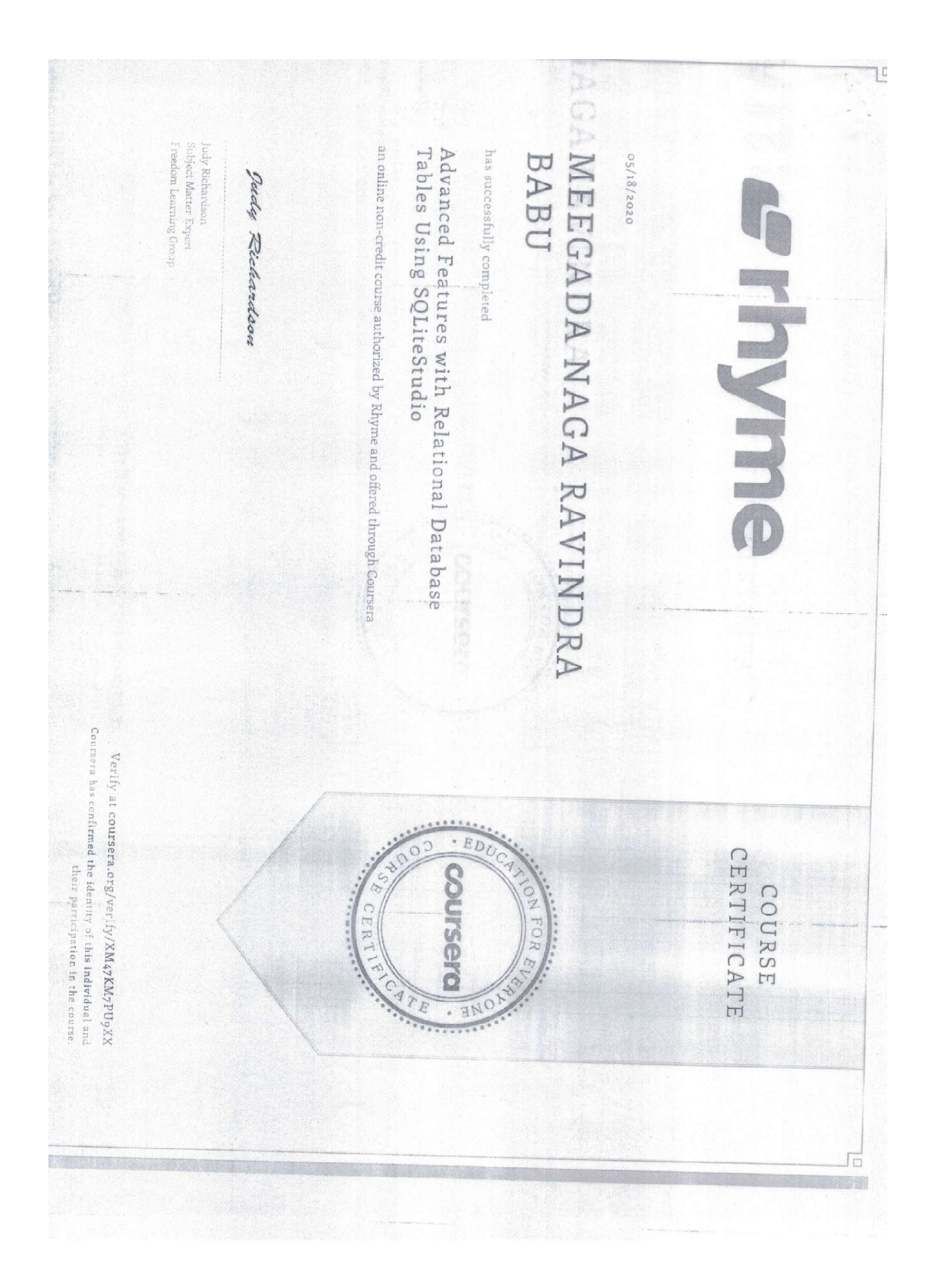

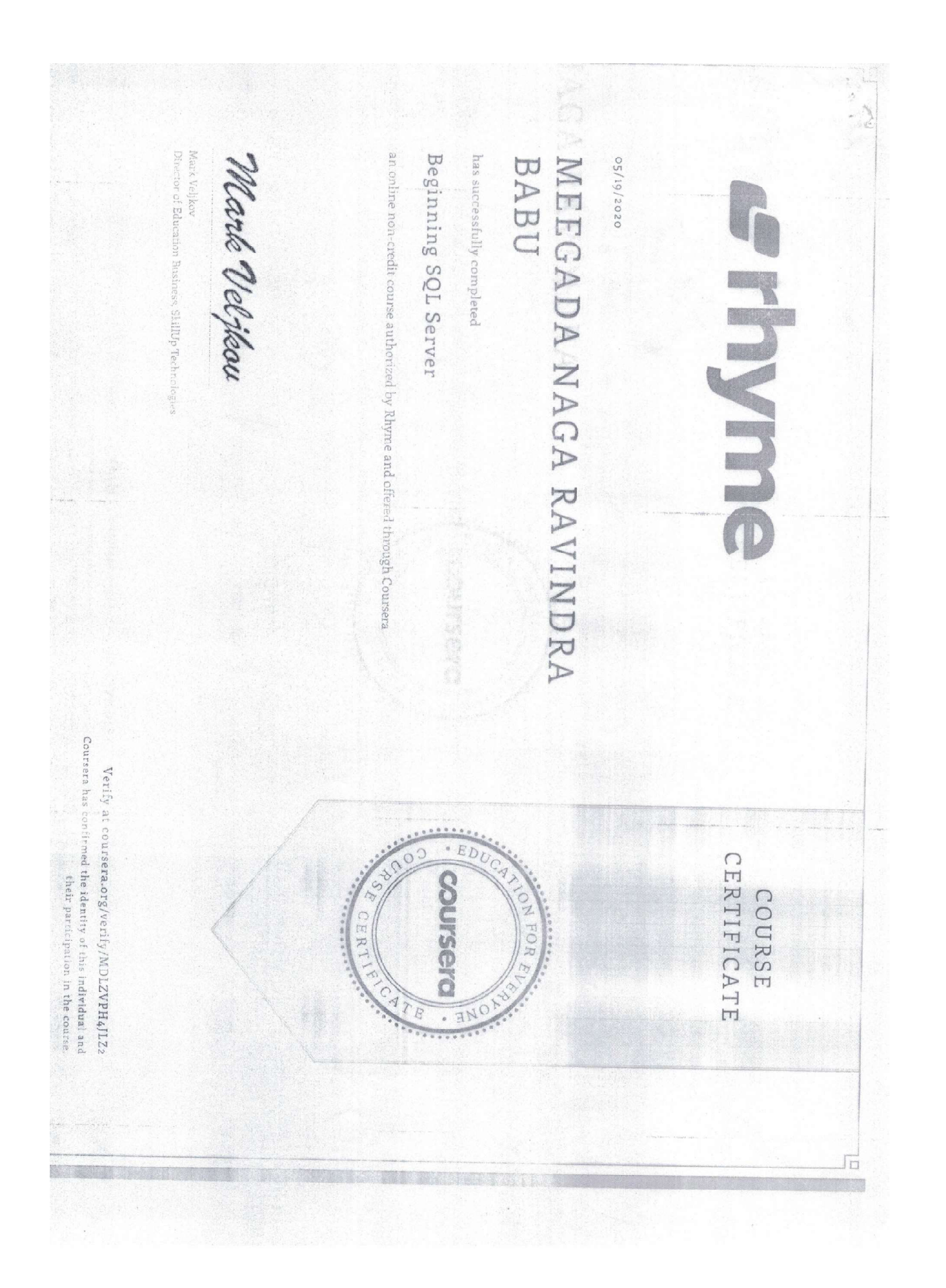

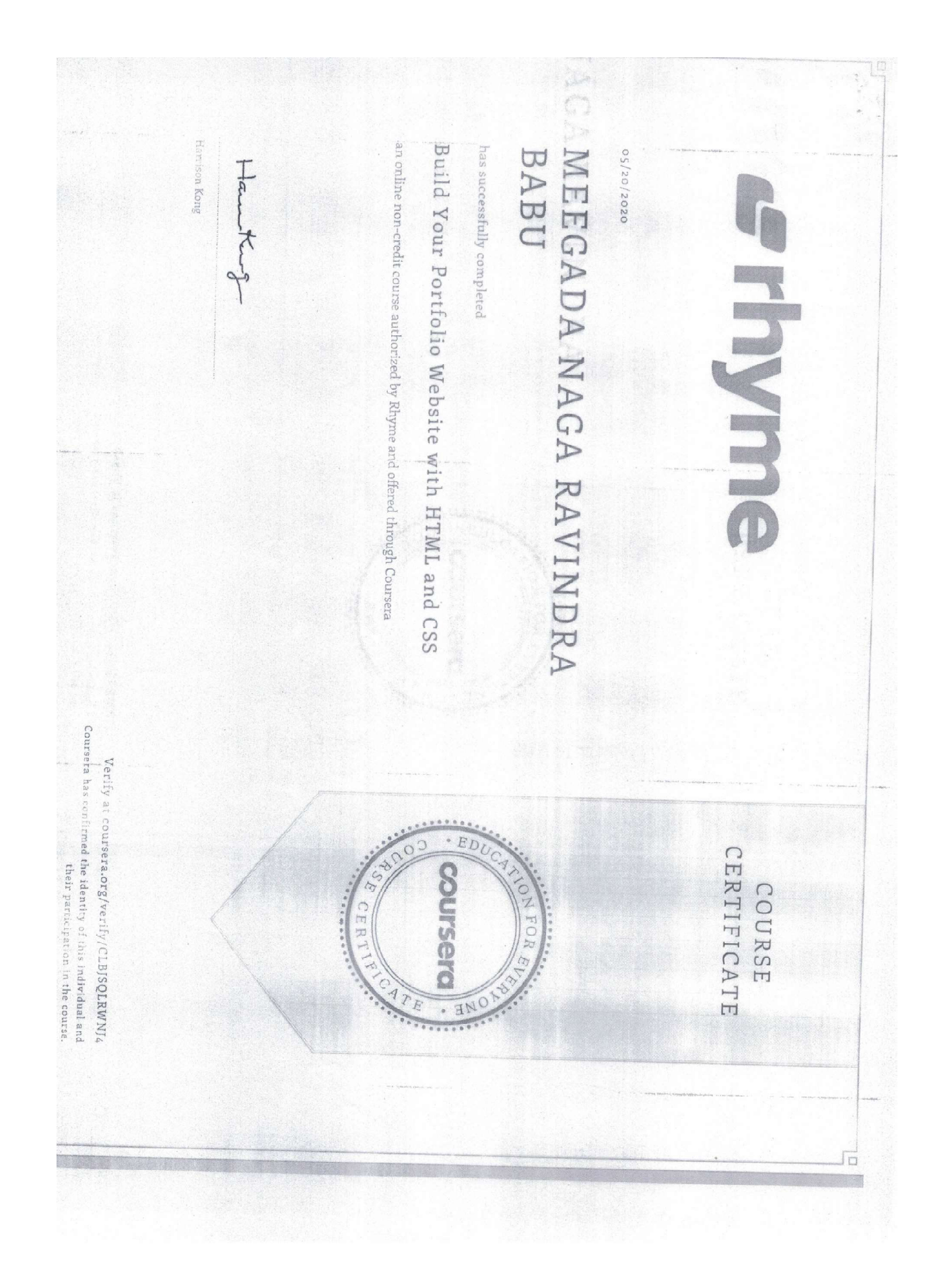

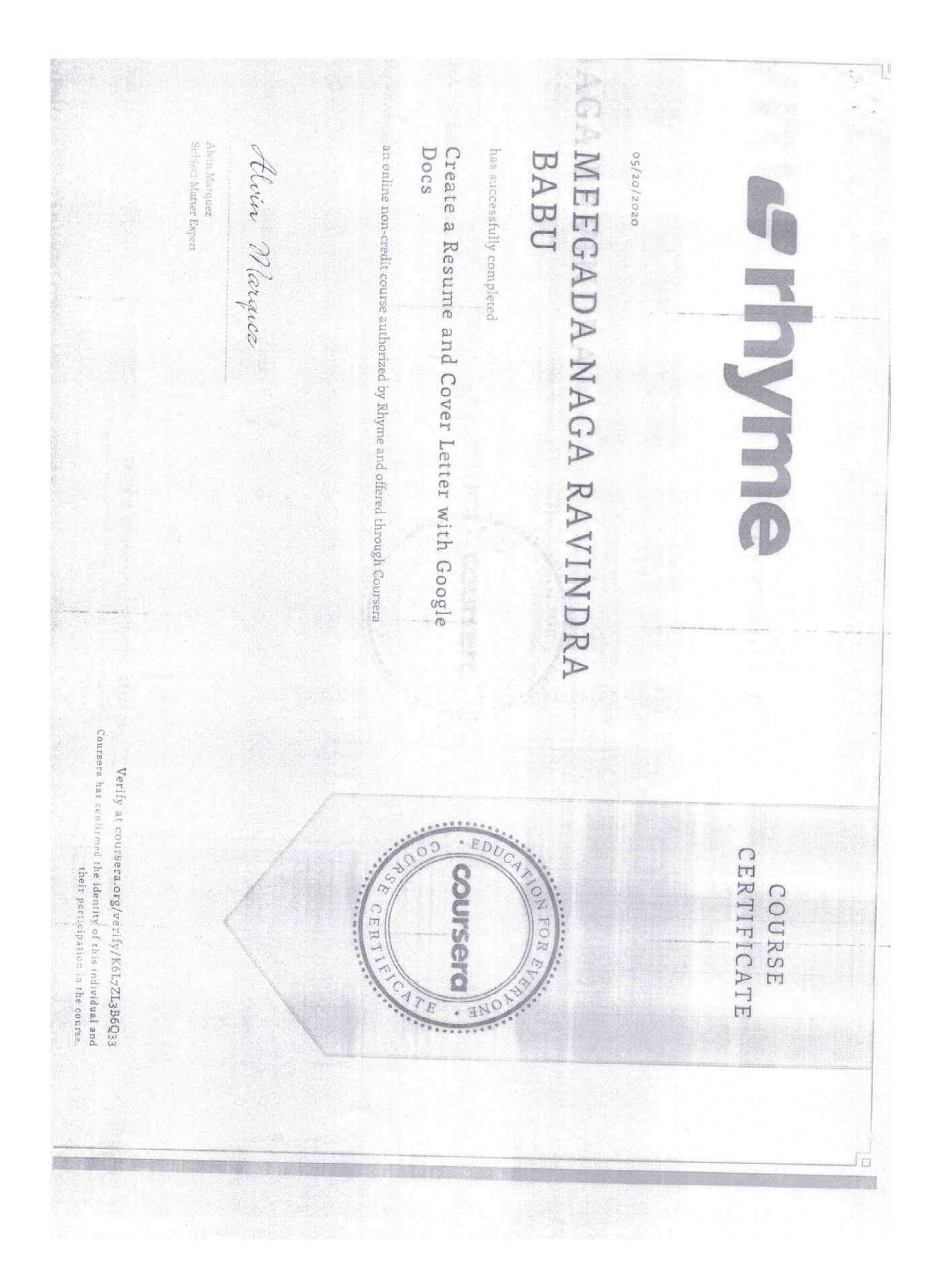

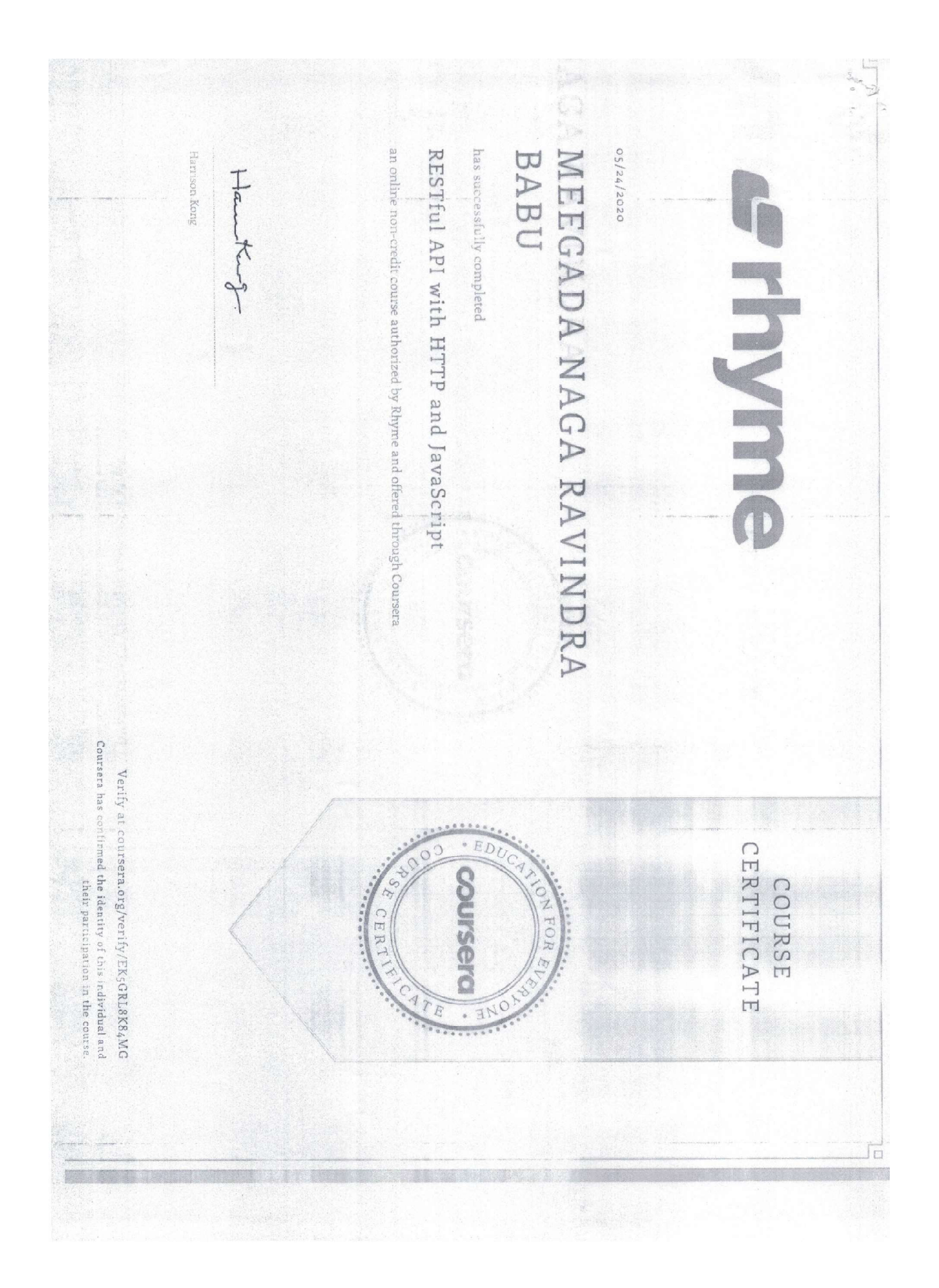

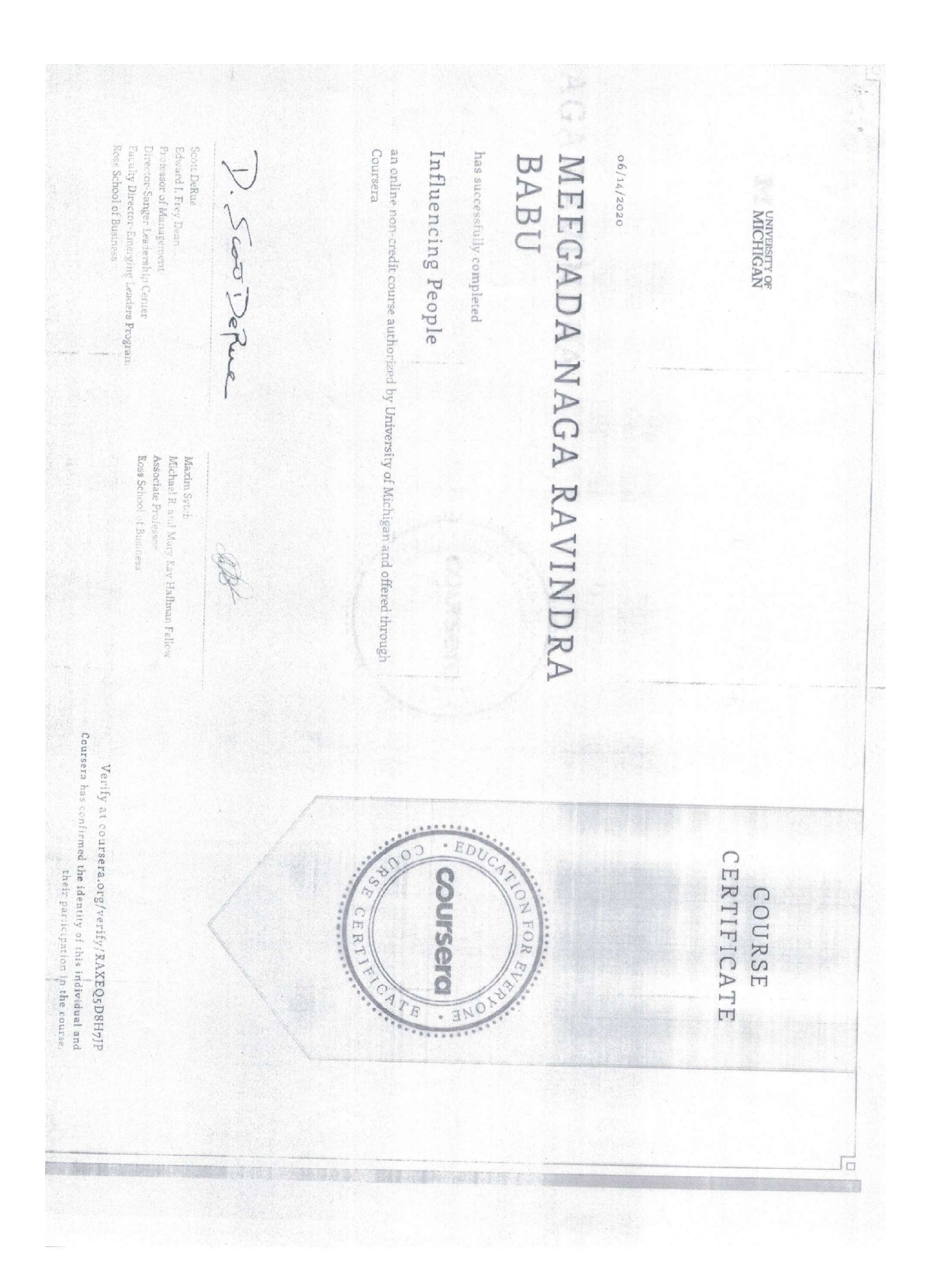

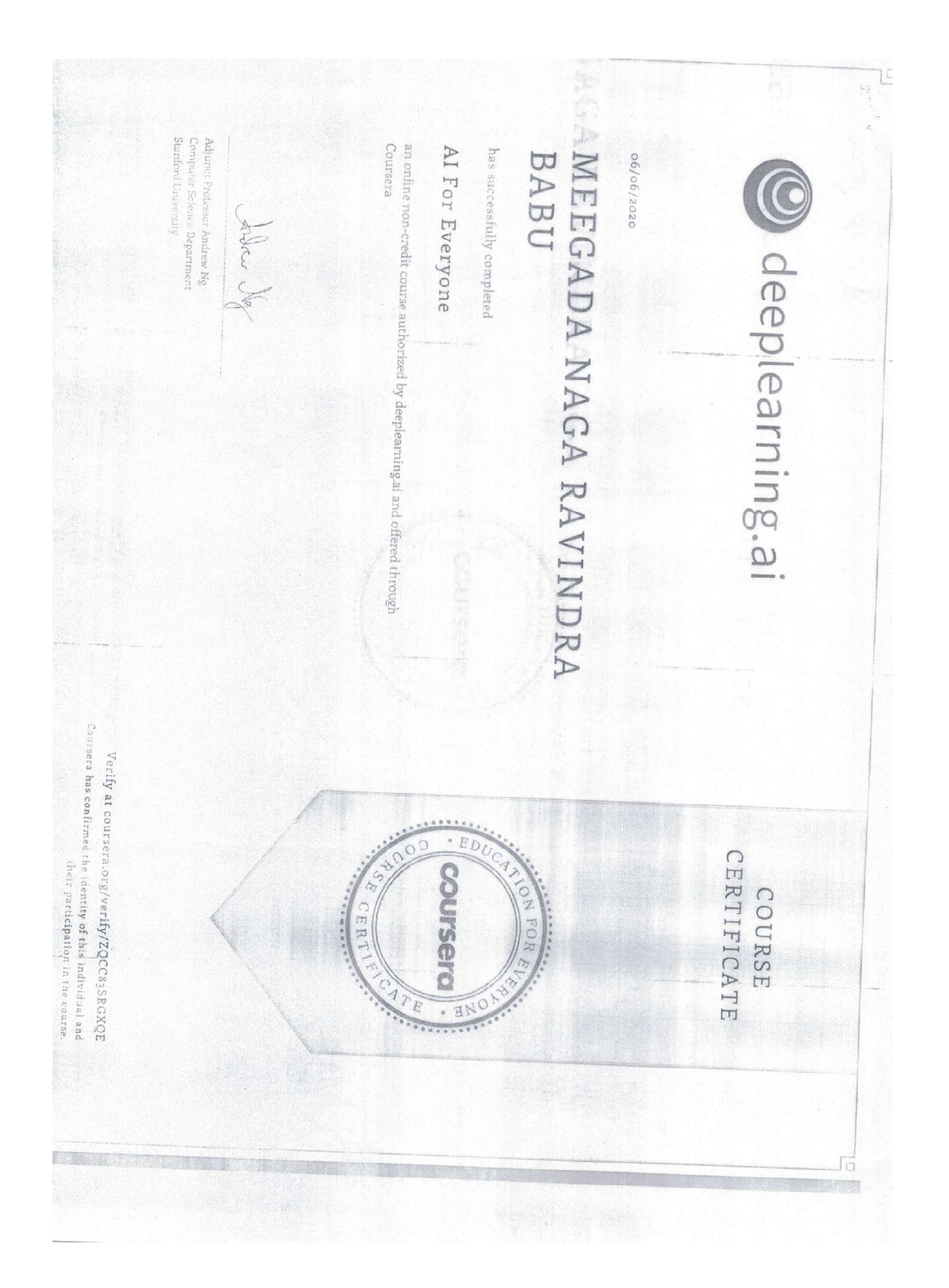

![](_page_37_Picture_0.jpeg)

College of Eugineering and Applied Science through Coursera an online non-credit course authorized by University of Colorado System and offered Professor, Interim Dean Kiaobo Zhou Fundamentals of Network Communication has successfully completed MEEGADA NAGA RAVINDRA 0202/11/90 BABU Fin to Liben Boulder | Colorado Springs | Denver | Anschutz Medical Campus University of Colorado Coursers has confirmed the identity of this individual and<br> $\frac{1}{\sqrt{2}}$ Verify at coursera.org/verify/RY5D4GEN3SEH  $E_{D}$ CERTIFICATE COURSE **COUFSERG** NOR CERT IN  $\circ$  $\Box$ 

College of Eugineering and Applied Science through Coursera an online non-credit course authorized by University of Colorado System and offered Professor, Interim Dean Kiaobo Zhou Fundamentals of Network Communication has successfully completed MEEGADA NAGA RAVINDRA 0202/11/90 BABU Fin to Liben Boulder | Colorado Springs | Denver | Anschutz Medical Campus University of Colorado Coursers has confirmed the identity of this individual and<br> $\frac{1}{\sqrt{2}}$ Verify at coursera.org/verify/RY5D4GEN3SEH  $E_{D}$ CERTIFICATE COURSE **COUFSERG** NOR CERT IN  $\circ$  $\Box$ 

![](_page_42_Picture_0.jpeg)

![](_page_44_Picture_0.jpeg)

![](_page_46_Picture_0.jpeg)

![](_page_48_Picture_0.jpeg)

![](_page_50_Picture_0.jpeg)